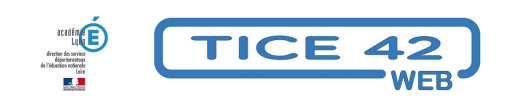

## **Créer des frises chronologiques ou des calendriers prévisionnels**

- Faire la classe avec le numérique - Préparer sa classe - Préparer des supports -

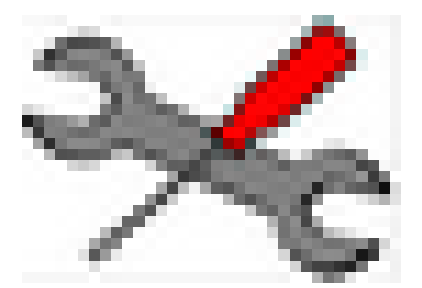

Date de mise en ligne : lundi 21 mars 2022

**Copyright © TICE 42 - Tous droits réservés**

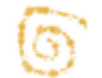

[bloc\_ombre]

**Frisechronos.fr** est un outil en ligne qui vous permettra de créer des frises chronologiques ou des calendriers imprimables.

- **–** Vous définissez la période avec ou sans césure
- **–** Vous ajoutez des objets (période, évènement, texte, image...) que vous pouvez paramétrer.
- **–** Vous pouvez sauvegarder votre frise pour des modifications ultérieures.
- **–** Vous exportez en pdf ou d'autres formats
- **–** Des vidéos très claires expliquent comment créer des frises.

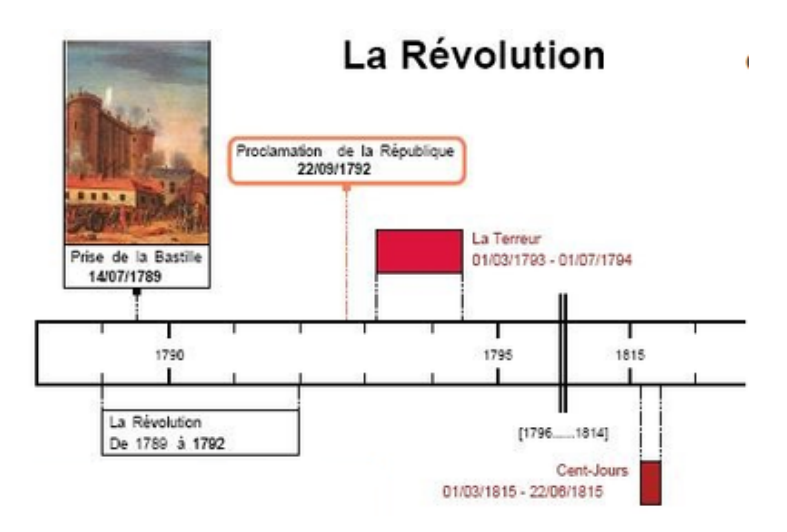

[texte\_center][bouton\_couleur2]Frisechronos[/bouton\_couleur2][/texte\_center]

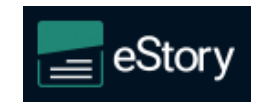

**eStory** est un autre outil qui permet de créer, de partager et de consulter des frises chronologiques .

**–** Son atout, c'est la lisibilité des frises crées : On voit l'intégralité de la frise sous la forme d'une ligne ponctuée de points. Chaque point correspond à un évènement. Lorsqu'on clique sur un point, les éléments (textes, images...) le concernant apparaissent à l'écran.

**–** Le site lui même et la plupart des frises proposées sont malheureusement en anglais.

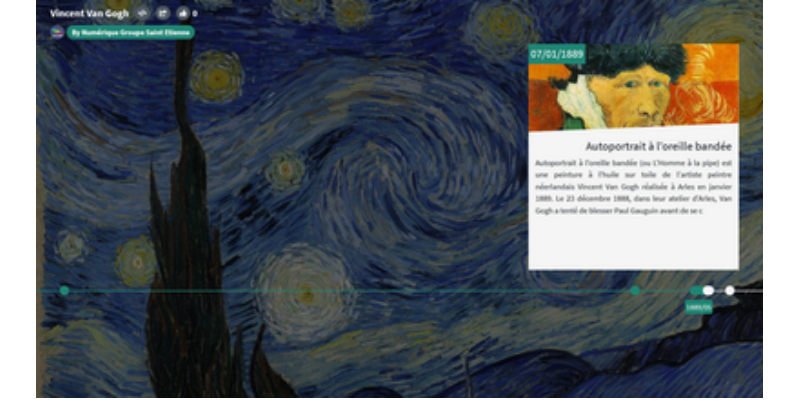

[texte\_center][bouton\_couleur2]eStrory[/bouton\_couleur2][/texte\_center]

[/bloc\_ombre]